#### Development of 3D Beam-Beam Simulation for the Tevatron\*

Eric G. Stern

Motivation for beam-beam development

**Beam-Beam validation** 

Impedance model validation

Conclusion

E. Stern, J. Amundson, P. Spentzouris, A. Valishev, Fermilab J. Qiang, R. Ryne, LBNL

\*partially supported by the SciDAC program of the U.S. Department of Energy

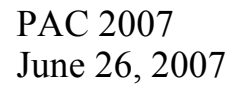

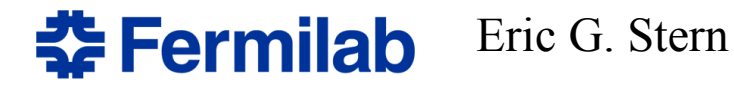

# Motivation: comprehensive simulation

The problem: multiple effects acting together

strong-strong beam-beam interactions (especially longitudinal motion)

36 on 36 bunches cross at 2 head-on + 136 parasitic IPs

impedance and head-tail instabilities (acts longitudinally)

longitudinal motion is the force driving many instabilities

Need one simulation that includes all phenomena to study the combined effects and understand instabilities

Validate each effect separately

#### Cornelis and Lamont

**PAC 2007** 

June 26, 2007

**Head-tail instabilities** enhanced by the beam-beam interaction

It was observed in LEP that the horizontal  $m=-1$  mode is enhanced by the presence of a counter rotating beam. A simple model was developed in order to explain the influence of the residual beam-beam interaction on the head-tail modes. The model was successfully used in explaining the results of some beam-beam experiments we performed. The main result is the fact that according to this model the present maximum current for two beams in LEP is not an absolute limit. The model predicts that the two beam limit is a certain fraction of the single beam current limit. Fig. 7 gives an example how the two beam current increases together with the single beam current limit as function of Os. The "x's" and the "+'s" are bunch currents that could be obtained during different experiments.

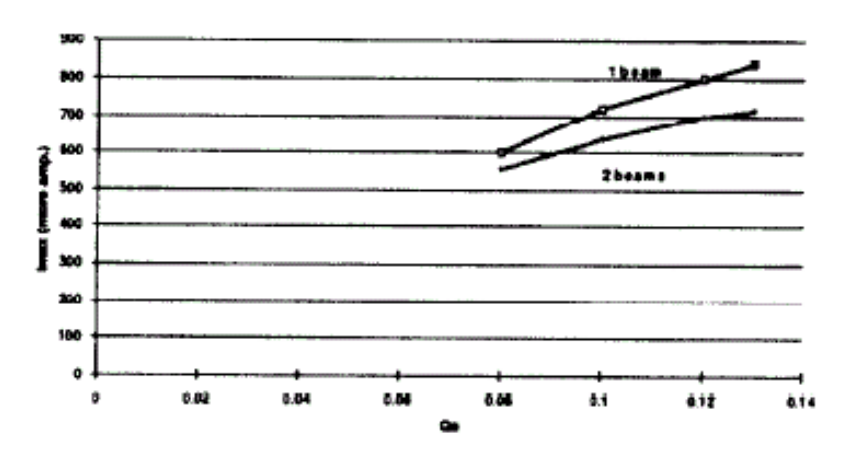

Fig. 7 : Intensity limits for 1 beam and 2 beams as function of the synchronous frequency.

# Beam-Beam simulation of synchro-betatron modes

Synchro-betatron modes are coupled oscillations where the head of a beam bunch couples to the tail mediated by beam-beam interactions with bunches from another beam.

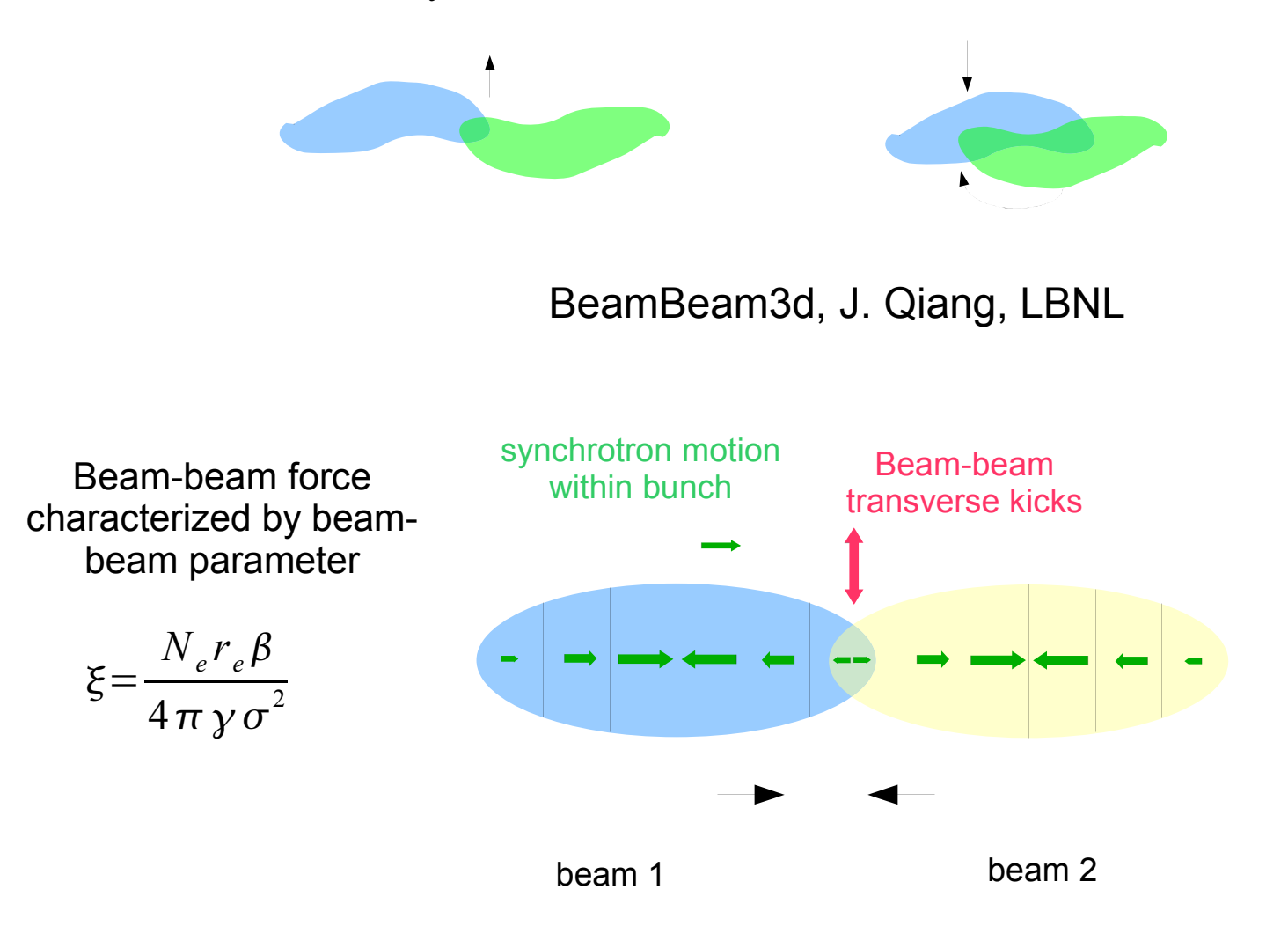

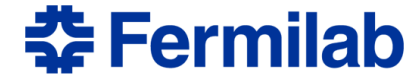

Eric G Stern

#### The VEPP-2M Collider

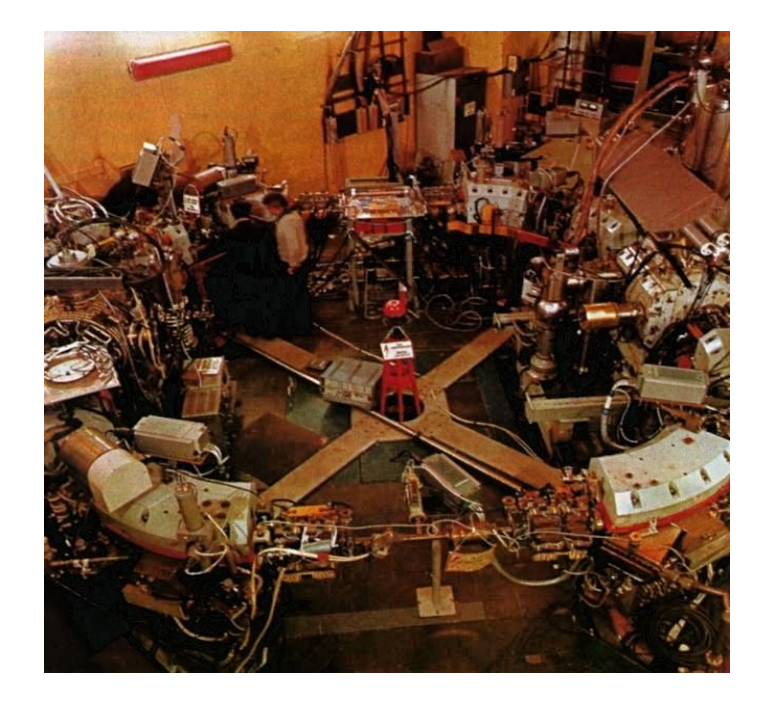

Particles:  $e^+e^-$ Machine circumference: 17.88 m Beam Energy: 500 MeV Horiz. Betatron Tune: 3.065 Vert. Betatron Tune: 3.1011 Energy Spread: 6e-4 Horiz, Emittance: 0.5 mm mr Vert. Emittance: 0.0045 mm mr (flat beam) Horiz. Beta\*: 0.4 m Vert. Beta\*: 0.06 m Bunch Length (sigma): 0.04 m Synchrotron Tune: 0.007 Beam spot  $0.44$  mm(x)  $.016$  mm(y)

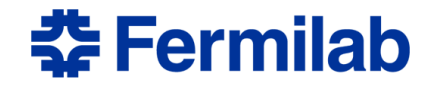

Eric G Stern

# Synchro-betatron modes

Nesterenko, et al.

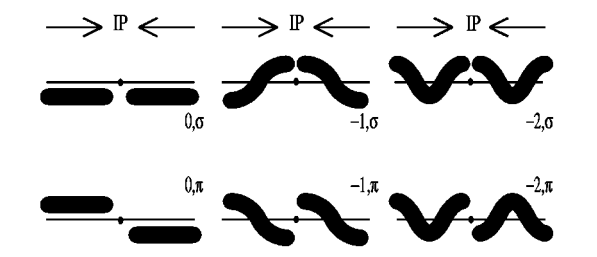

FIG. 1. Notation for the synchrobetatron modes of colliding bunches.

sample BeamBeam3d simulation

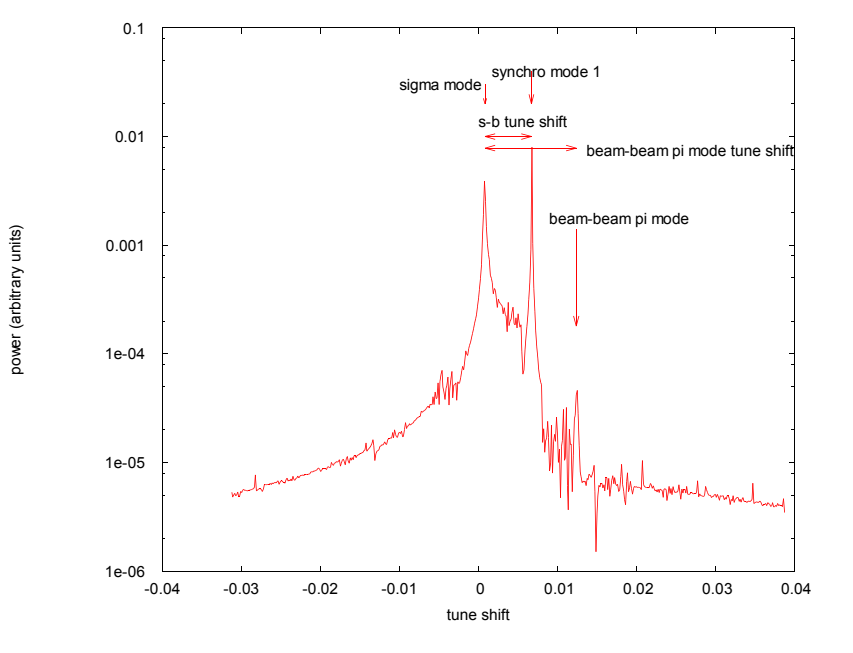

Simulation results vs. experiment, BeamBeam3d, Stern, Valishev

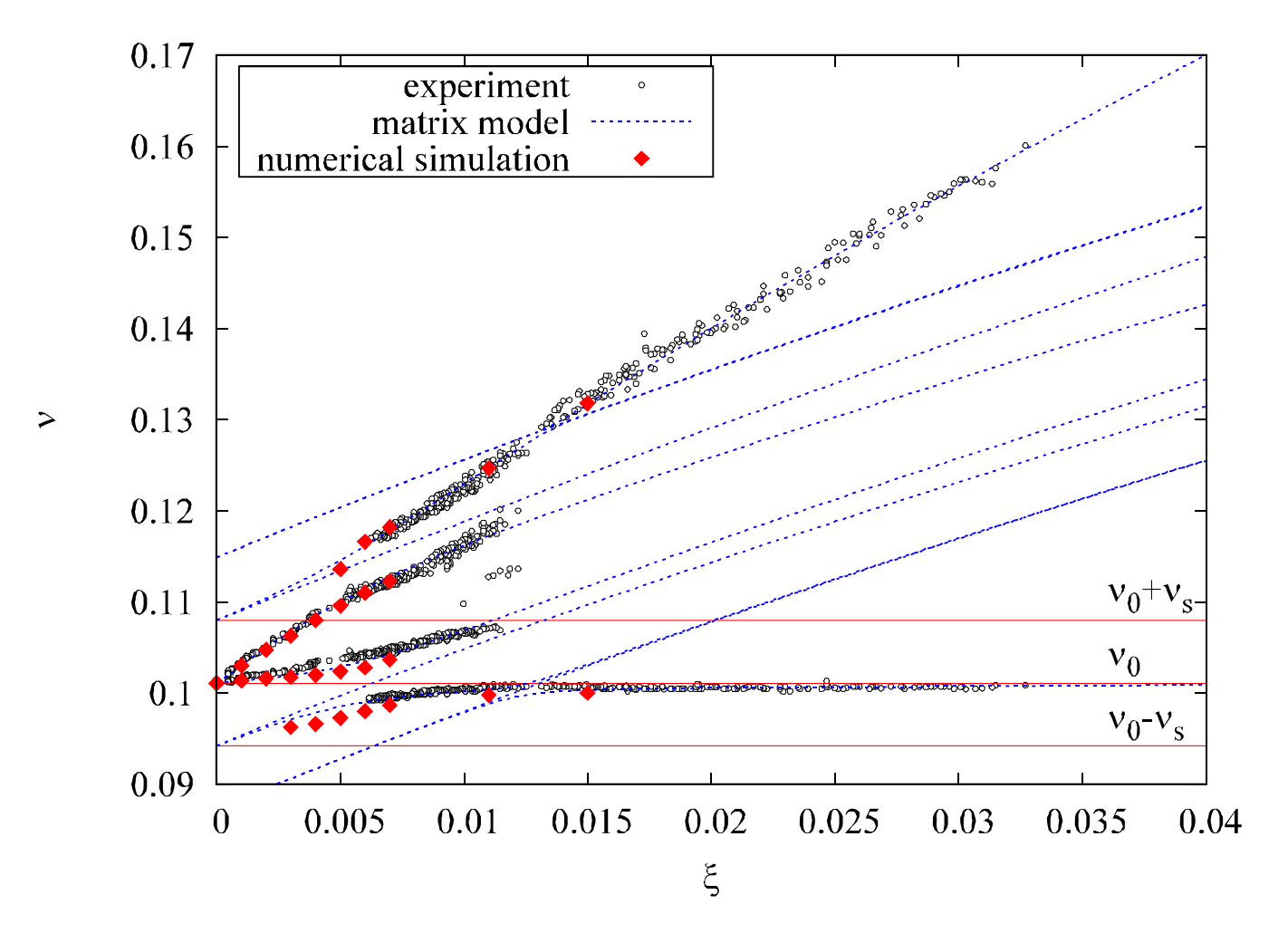

Initial offset in numerical simulation is  $0.5\sigma$ 

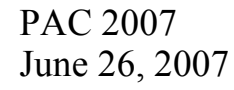

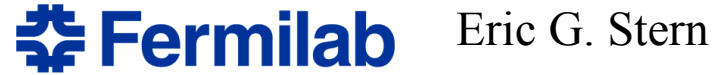

VEPP-2M experiment favors normalized tune split of 1.1 at small kicks

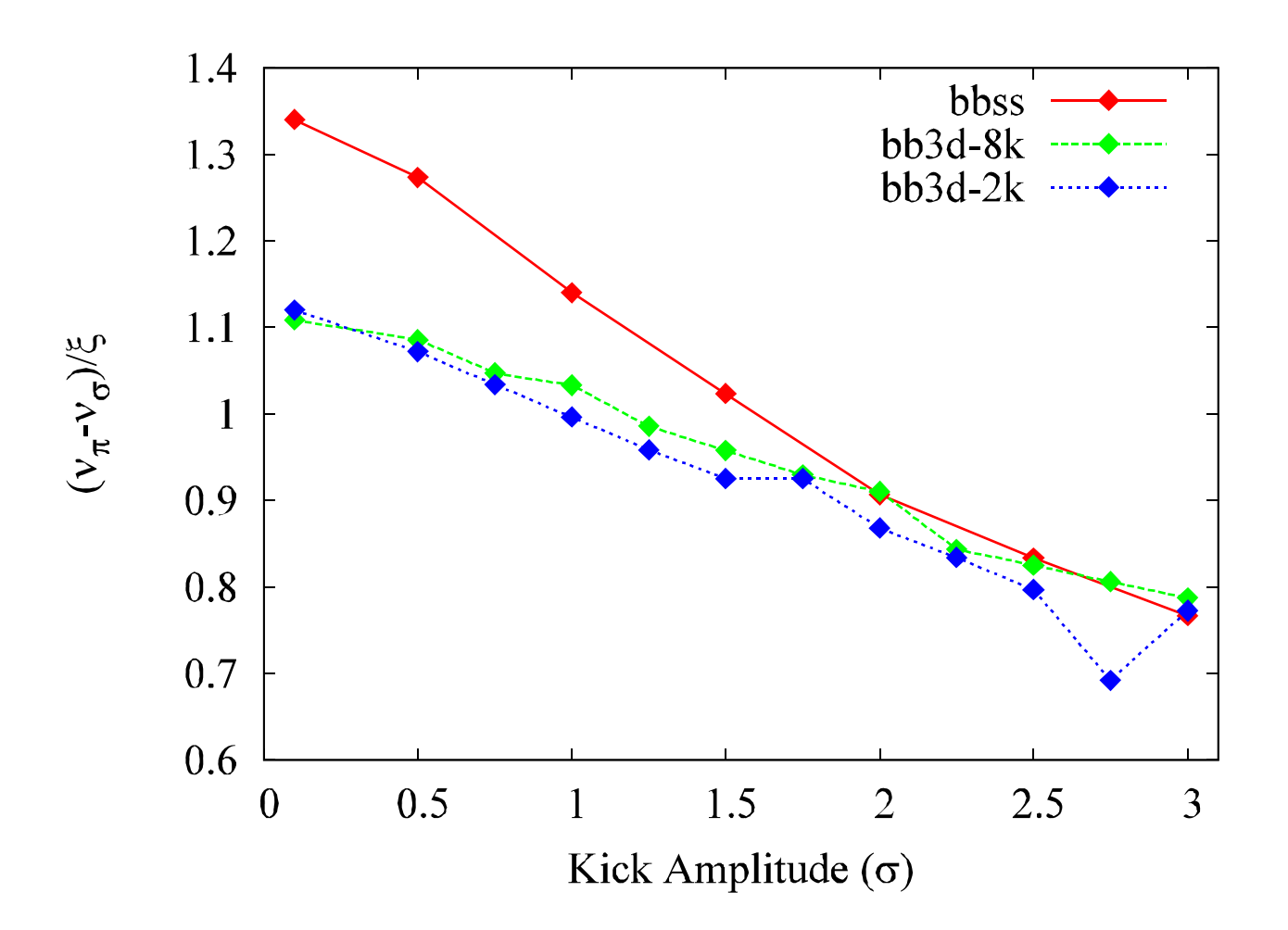

Eric G. Stern **PAC 2007 춘 Fermilab** June 26, 2007

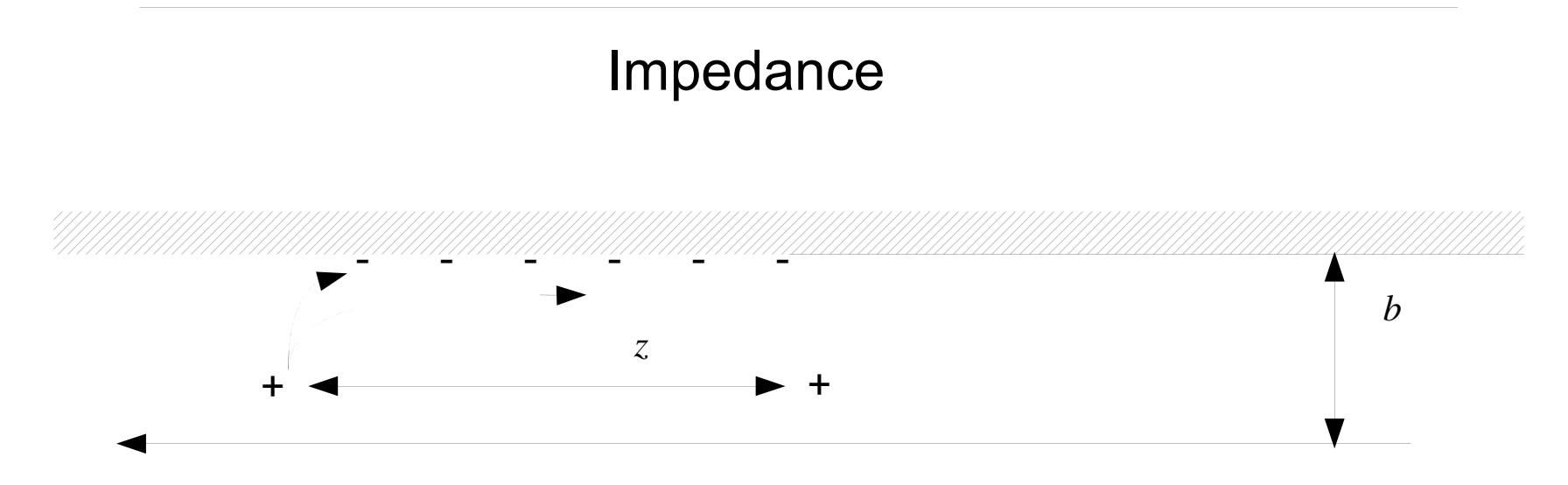

A. Chao, Physics of Collective Beam Instabilities in High Energy Accelerators

A charged particle traveling through a pipe with finite conductivity walls induces opposite signed charges on the walls, leaving behind a wake field.

kick

$$
W = \left(\frac{2}{\pi b^3}\right) \sqrt{\frac{c}{\sigma}} \frac{L}{z^{1/2}}
$$
  $\Delta y_2' = N y_1 r_p W$ 

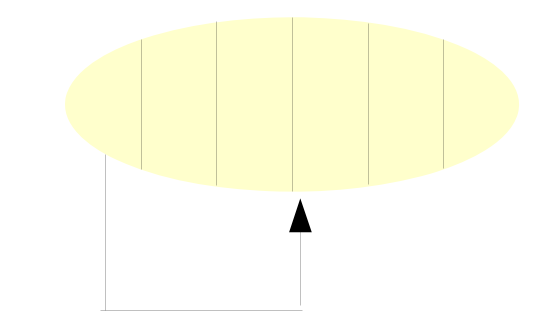

### Impedance generated instabilities strong head-tail

airbag distribution two-particle model, fixed 20 cm separation 150 GeV 3 cm pipe

Stable motion when

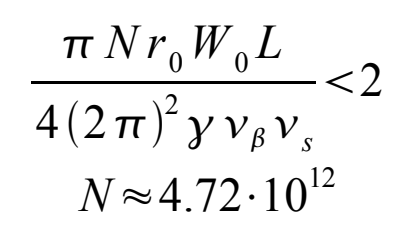

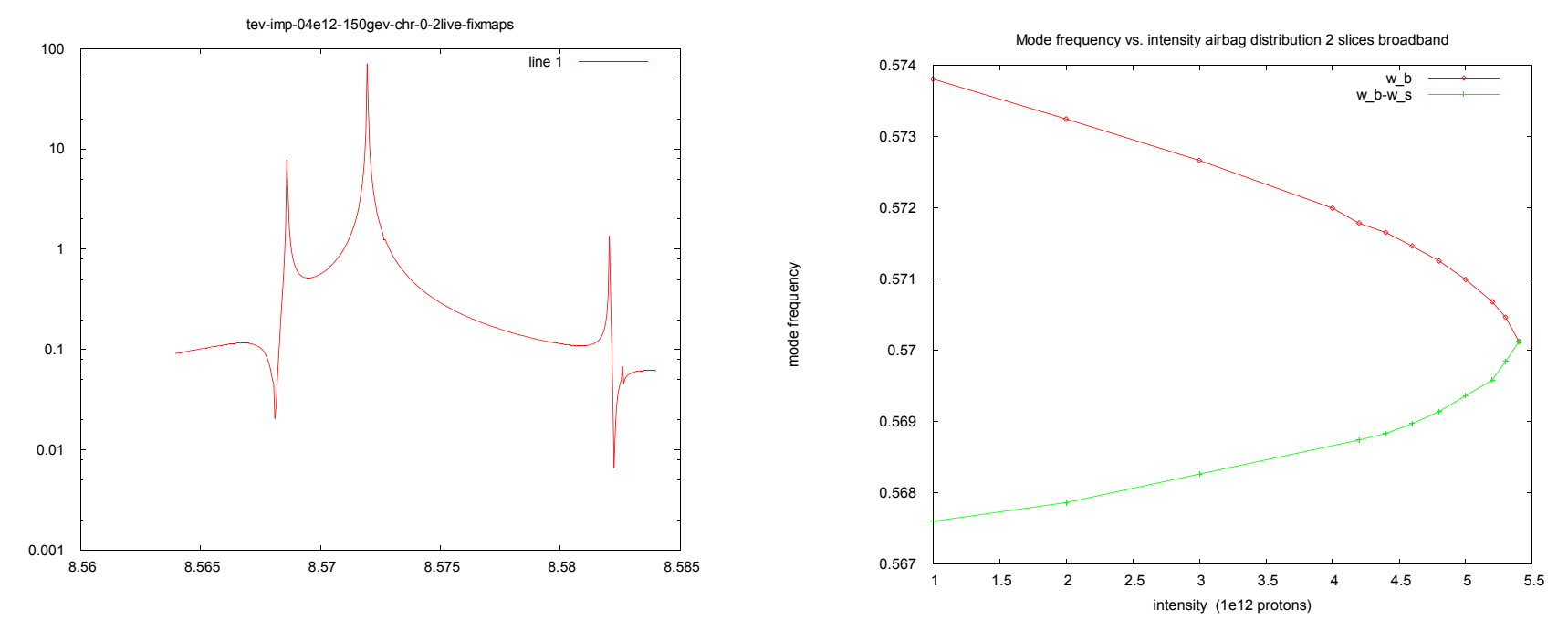

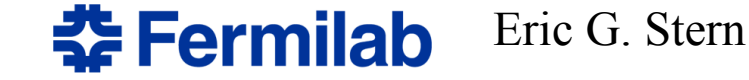

#### Parabolic growth after instability threshold

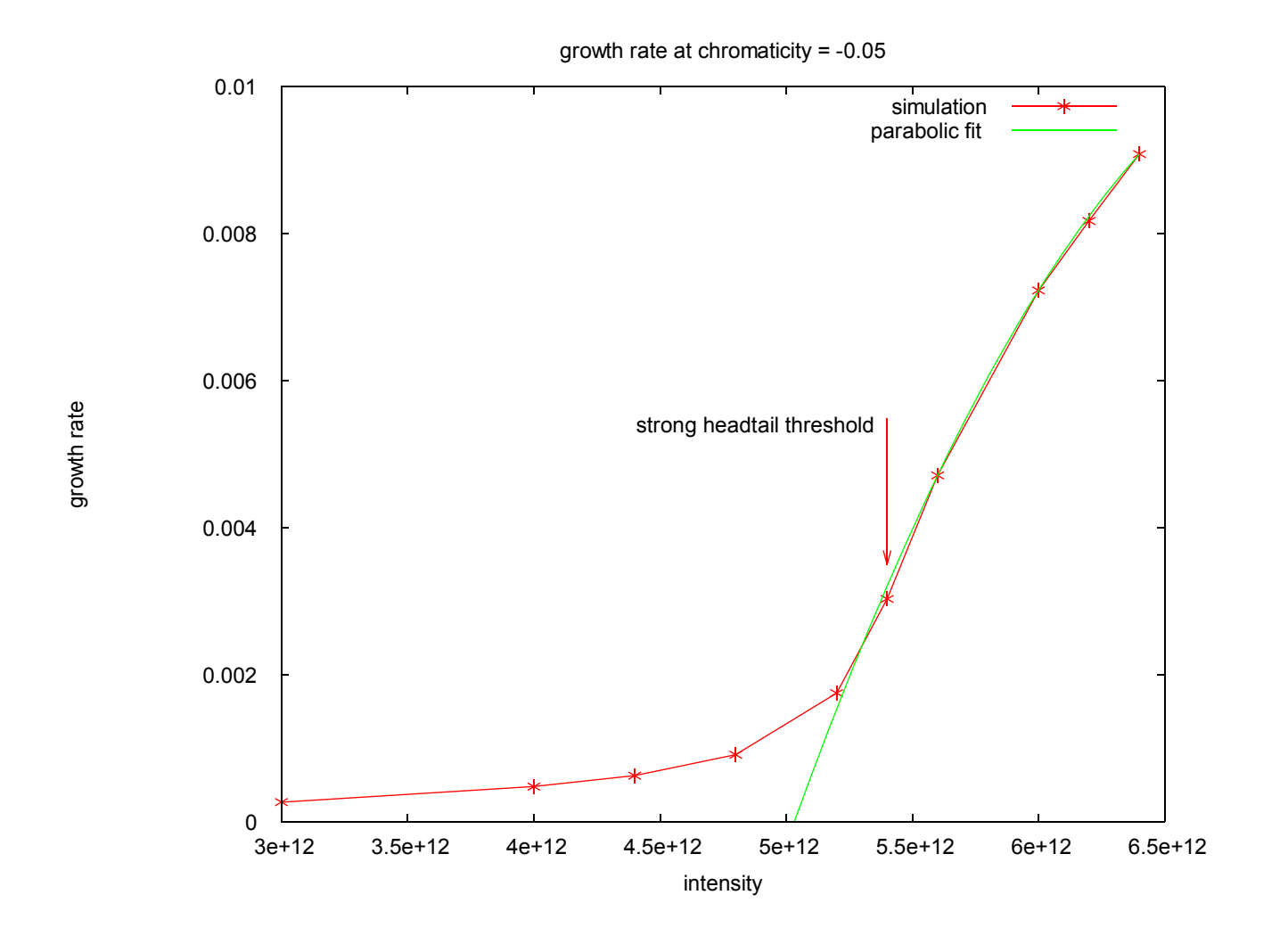

**PAC 2007** June 26, 2007

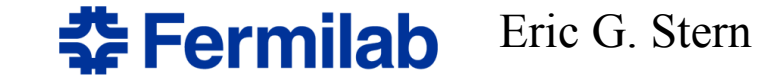

# A little more realistic case

#### Gaussian particle distribution two slices and six slices

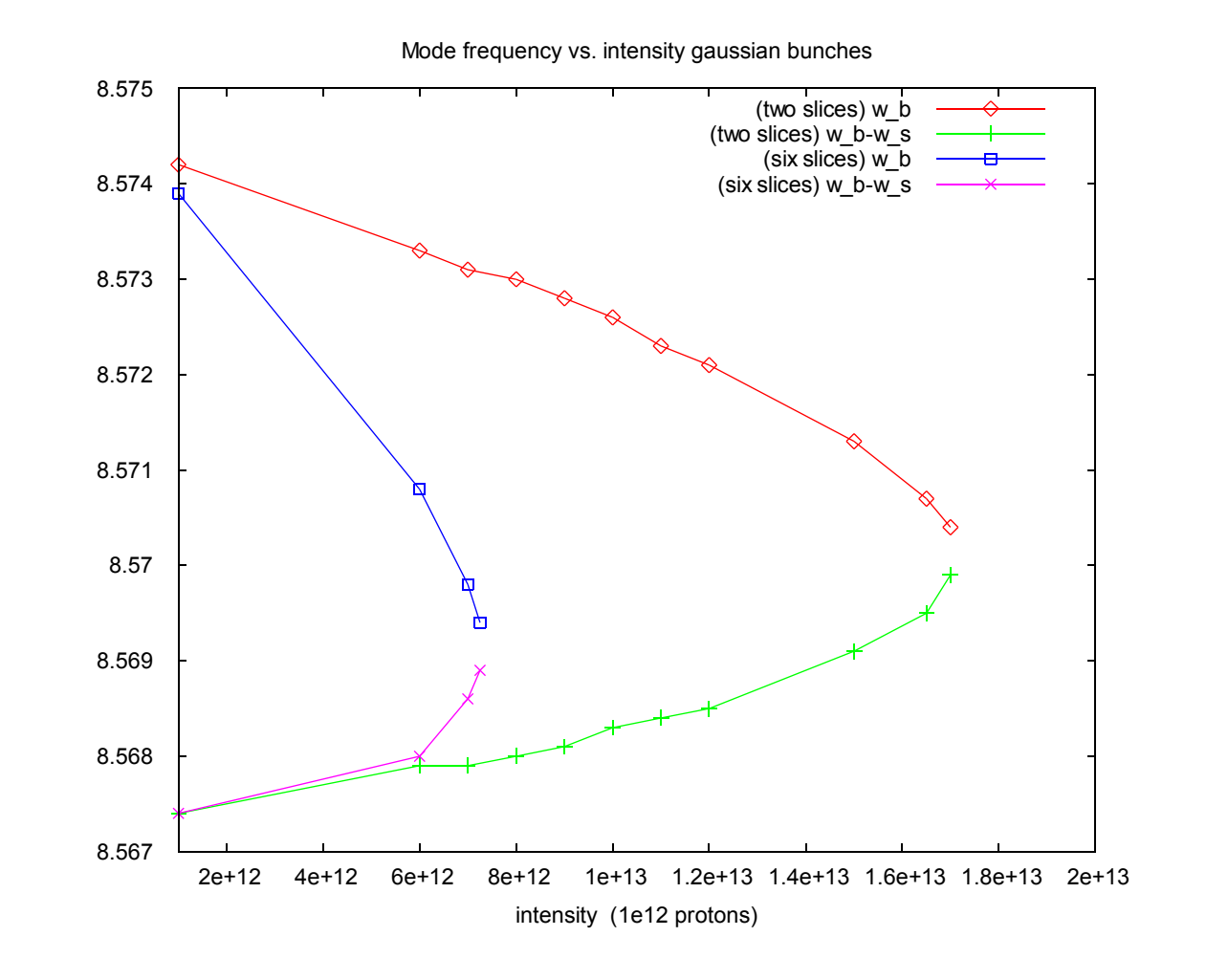

Eric G. Stern

Chao's formula predicts stability limit  $\approx 9.42 \cdot 10^{12}$ 

**PAC 2007** June 26, 2007

# Chromaticity induced head-tail instability

How to simulate chromaticity with the tevatron coupled maps

Chao's definition of chromaticity  $y'' + \omega_\beta^2 y = 0$   $\omega_\beta = \omega_0 (1 + \delta \xi)$ 

Tevatron map from point 1 to point 2

$$
M_{12} = -V_2 P S V_1^T S
$$

 $P=\begin{bmatrix} \cos \mu_1 & \sin \mu_1 & 0 & 0 \\ -\sin \mu_1 & \cos \mu_1 & 0 & 0 \\ 0 & 0 & \cos \mu_2 & \sin \mu_2 \\ 0 & 0 & -\sin \mu_2 & \cos \mu_2 \end{bmatrix}$   $\begin{aligned} \text{multiply by map:} \\ M_{\xi}=-V_2 P_{\xi} S V_2^T S \\ M_{\xi}=-V_2 P_{\xi} S V_2^T S \\ \text{P}_{\xi} \text{calculated with phase advance } \mu_1=\mu_x \delta \xi \end{aligned}$ 

to apply chromaticity,

 $V<sub>x</sub>$  transforms uncoupled representation of particle coordinates into physical coupled coordinates at point x using Twiss parameters

#### Turn on chromaticity and simulate...

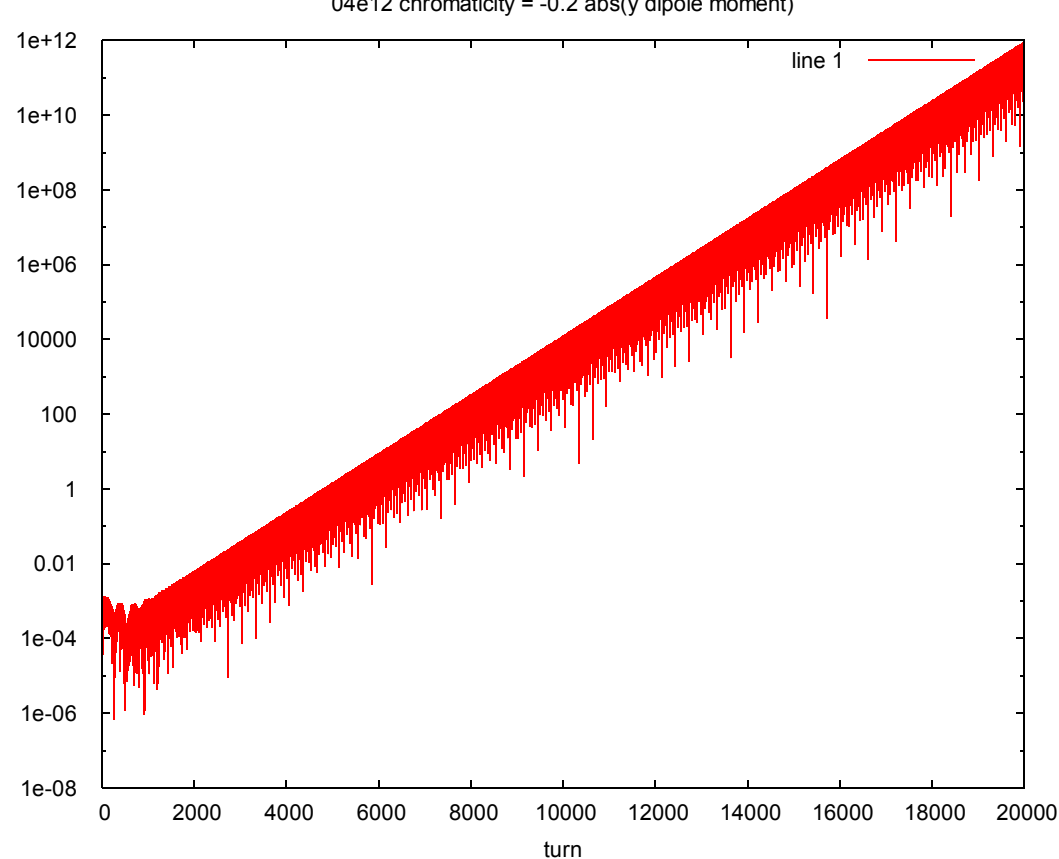

04e12 chromaticity = -0.2 abs(y dipole moment)

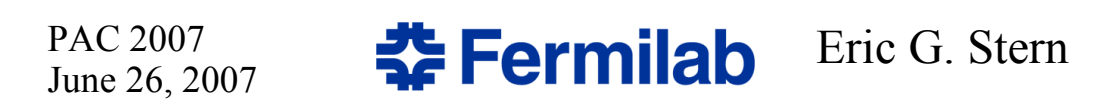

head-tail phase 
$$
\stackrel{\text{def}}{=} X = \frac{\xi \omega_\beta \hat{z}}{c \eta} = \frac{2 \pi \xi Q_\beta \hat{z}}{L \eta}
$$

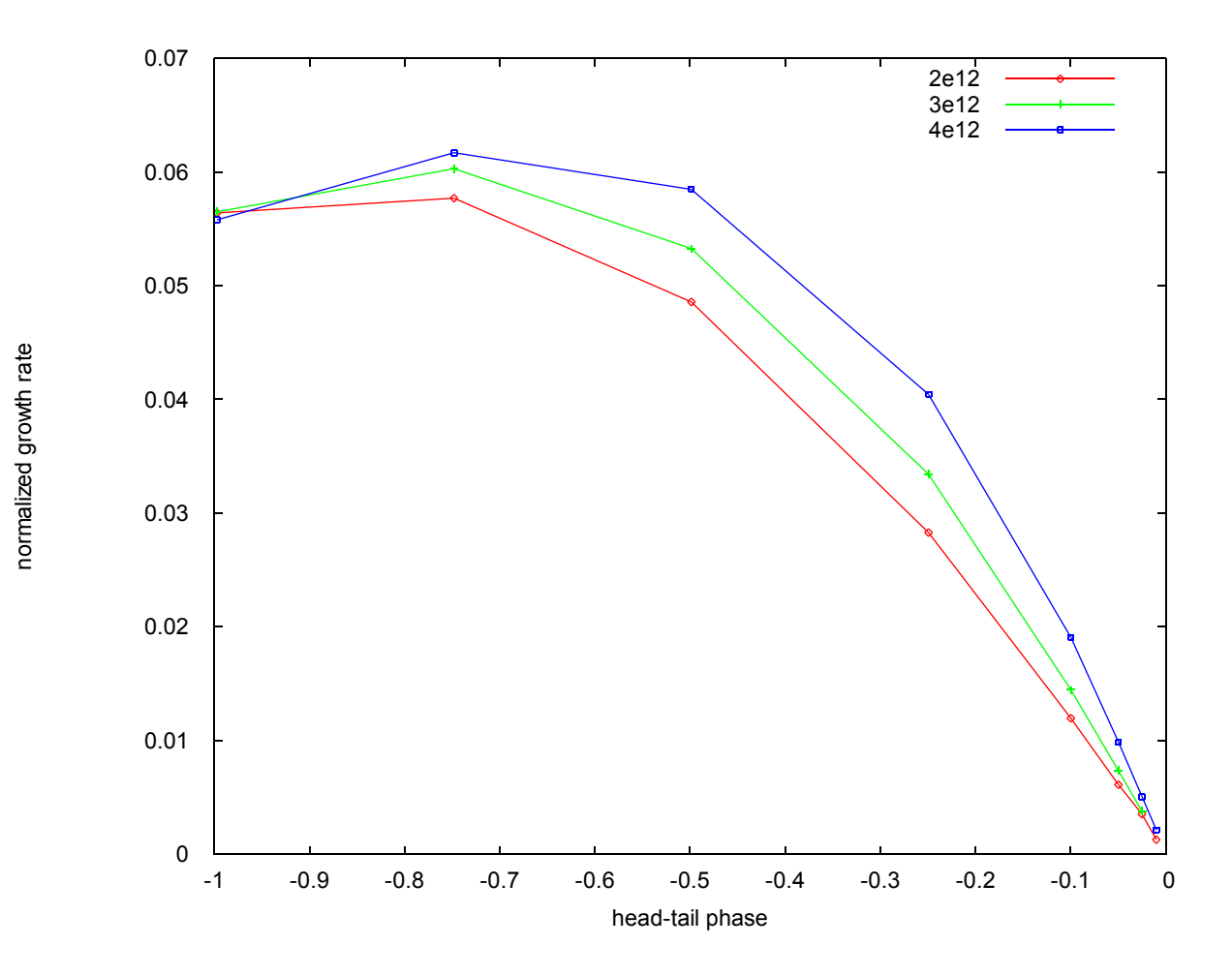

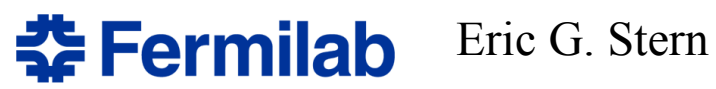

Conclusions:

Pieces are in place to run combined strong-strong beam-beam simulations including effects including instability causing effects such as chromaticity and wakefields. Stay tuned for more results soon!